# Shortcut Keys and Icons in SCAL (as of version 4.053)

# **Shortcut Icon Description ICON Description Menu and/or Icon Location**

# **Main Screen and Project Functions**

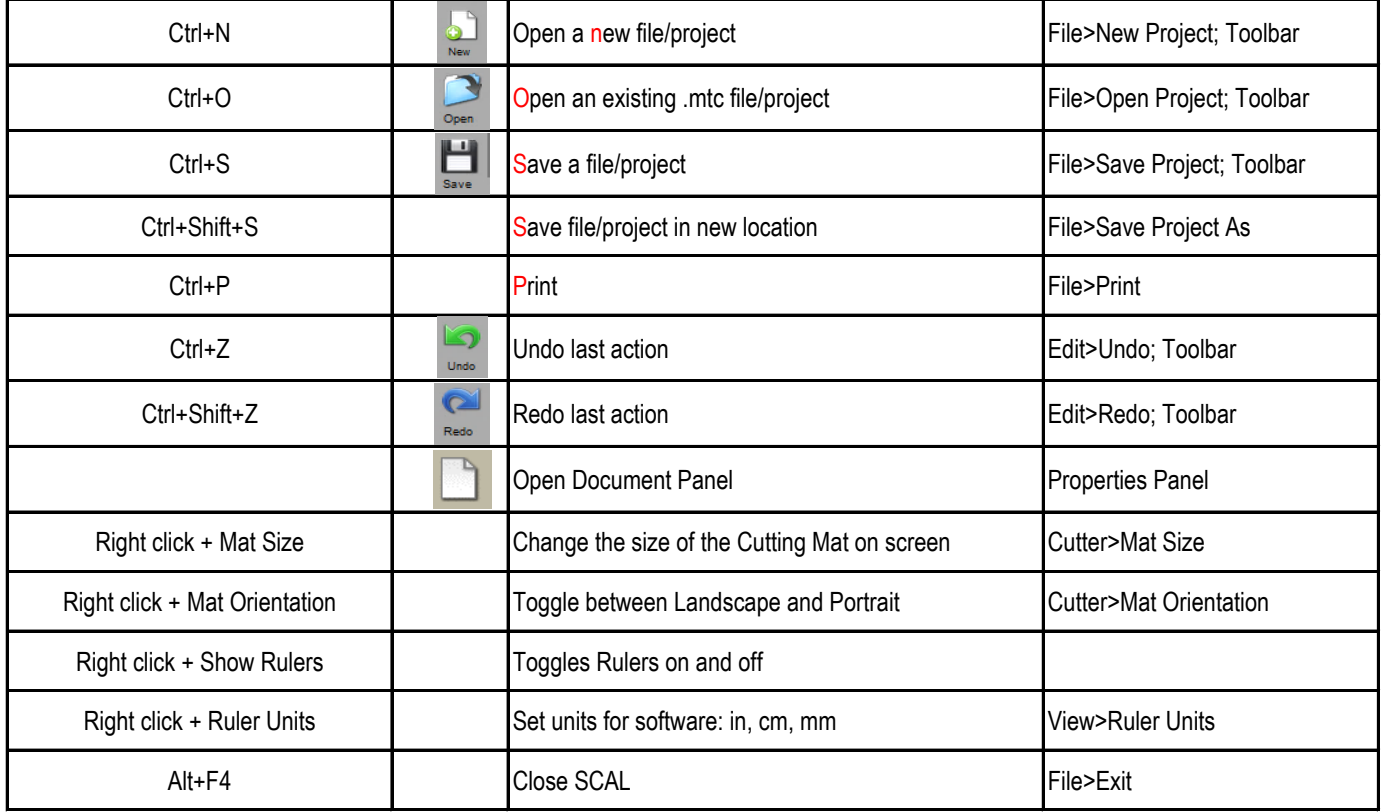

# **Zooming and Panning Tools**

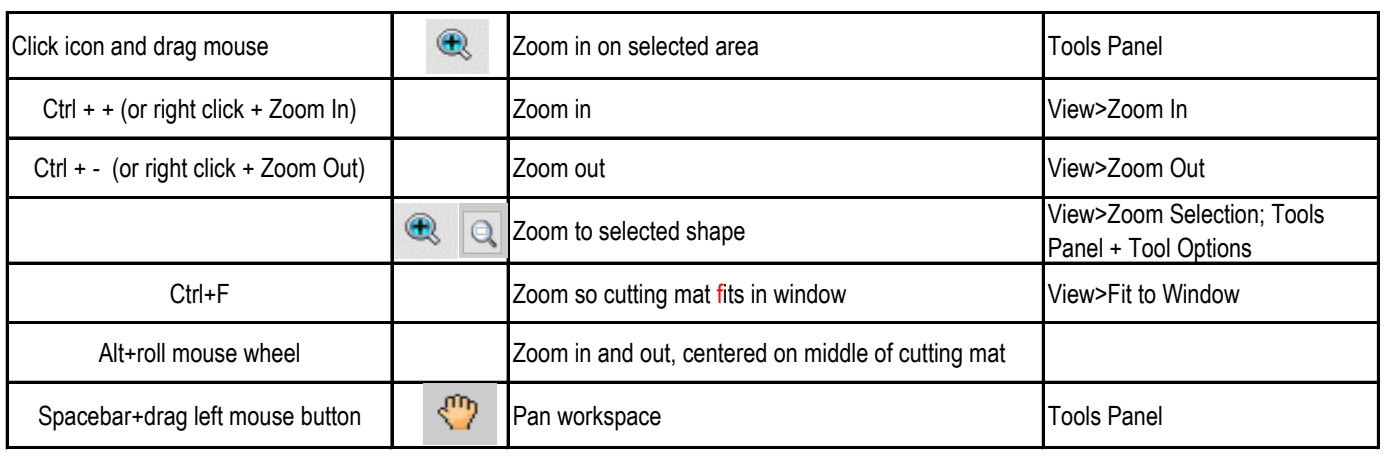

# **Importing and Exporting**

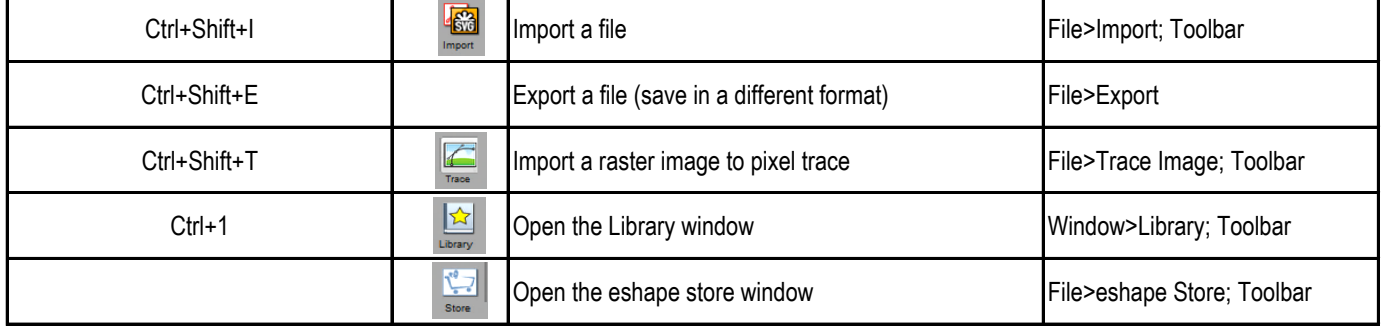

**Selecting and Moving Shapes**

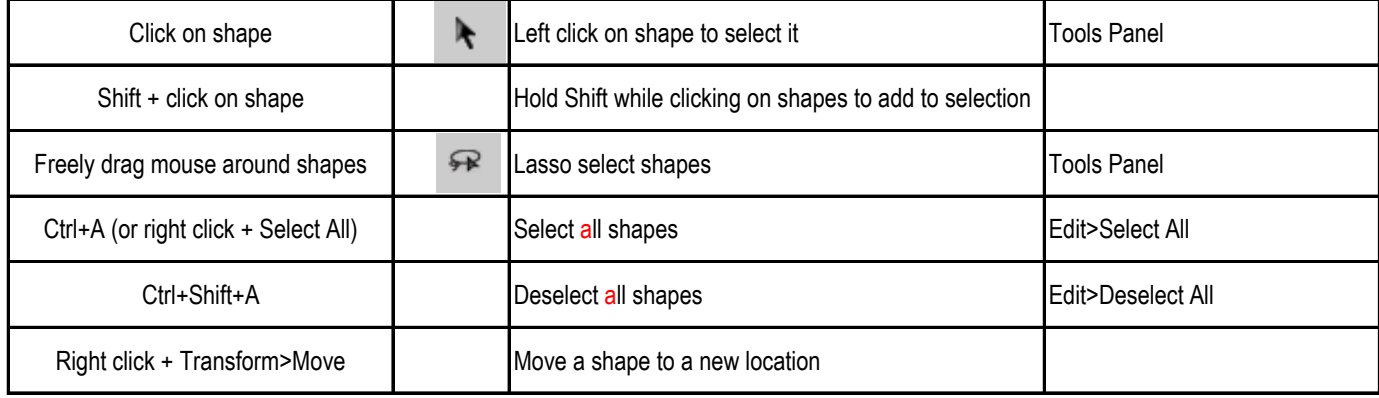

# **Duplicating Shapes**

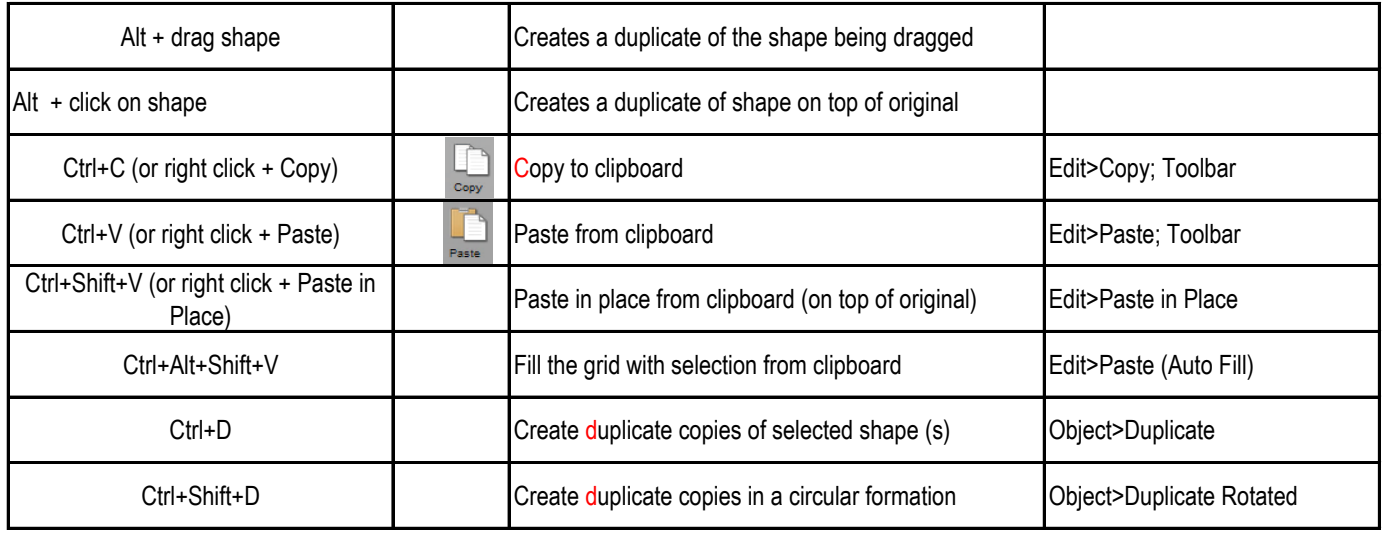

### **Cutting/Deleting Shapes**

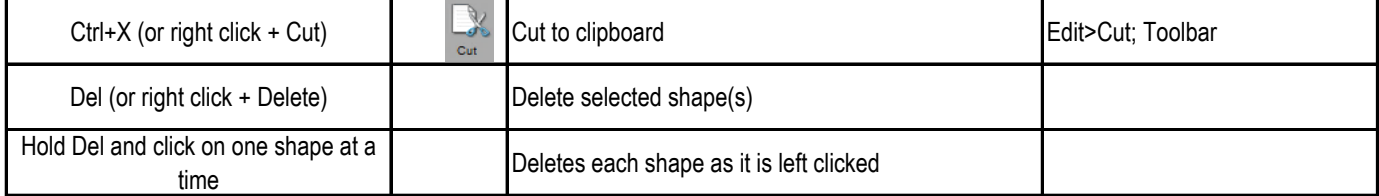

**Shortcut Icon Description ICON Description Menu and/or Icon Location** 

# **Manipulating and Coloring Shapes**

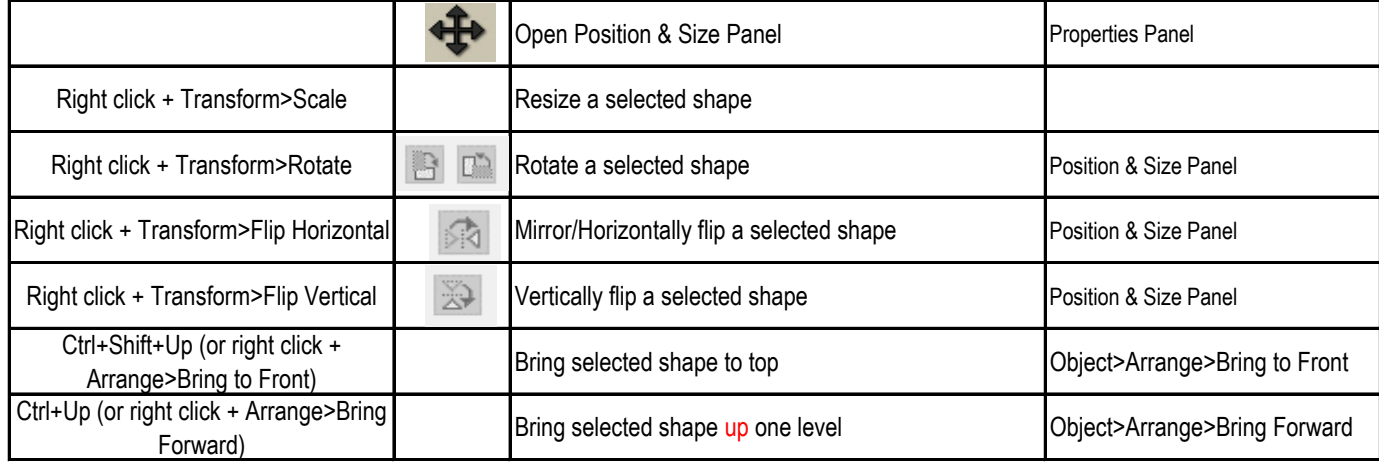

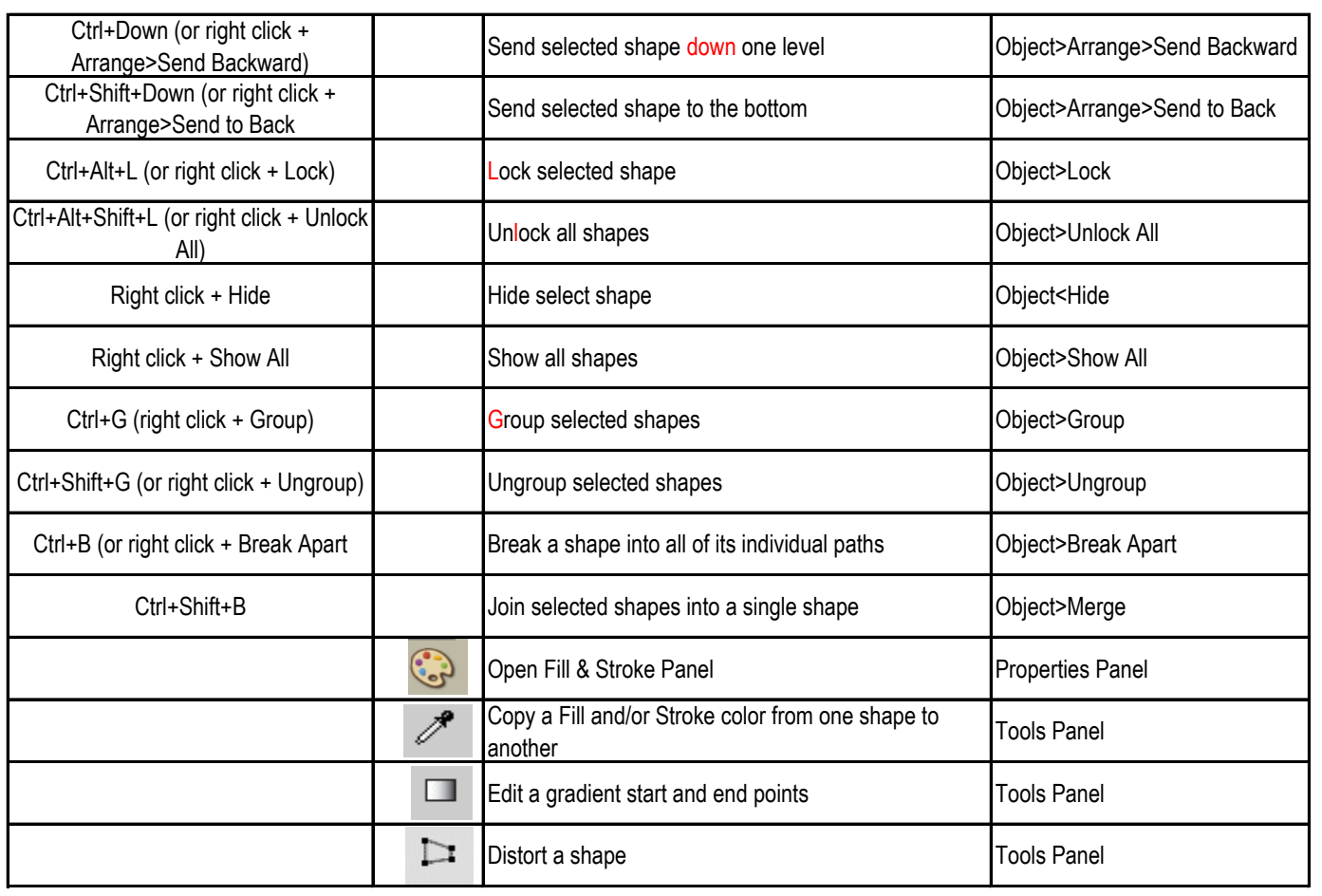

**Shortcut Icon Description ICON Description Menu and/or Icon Location** 

# **Designing Tools**

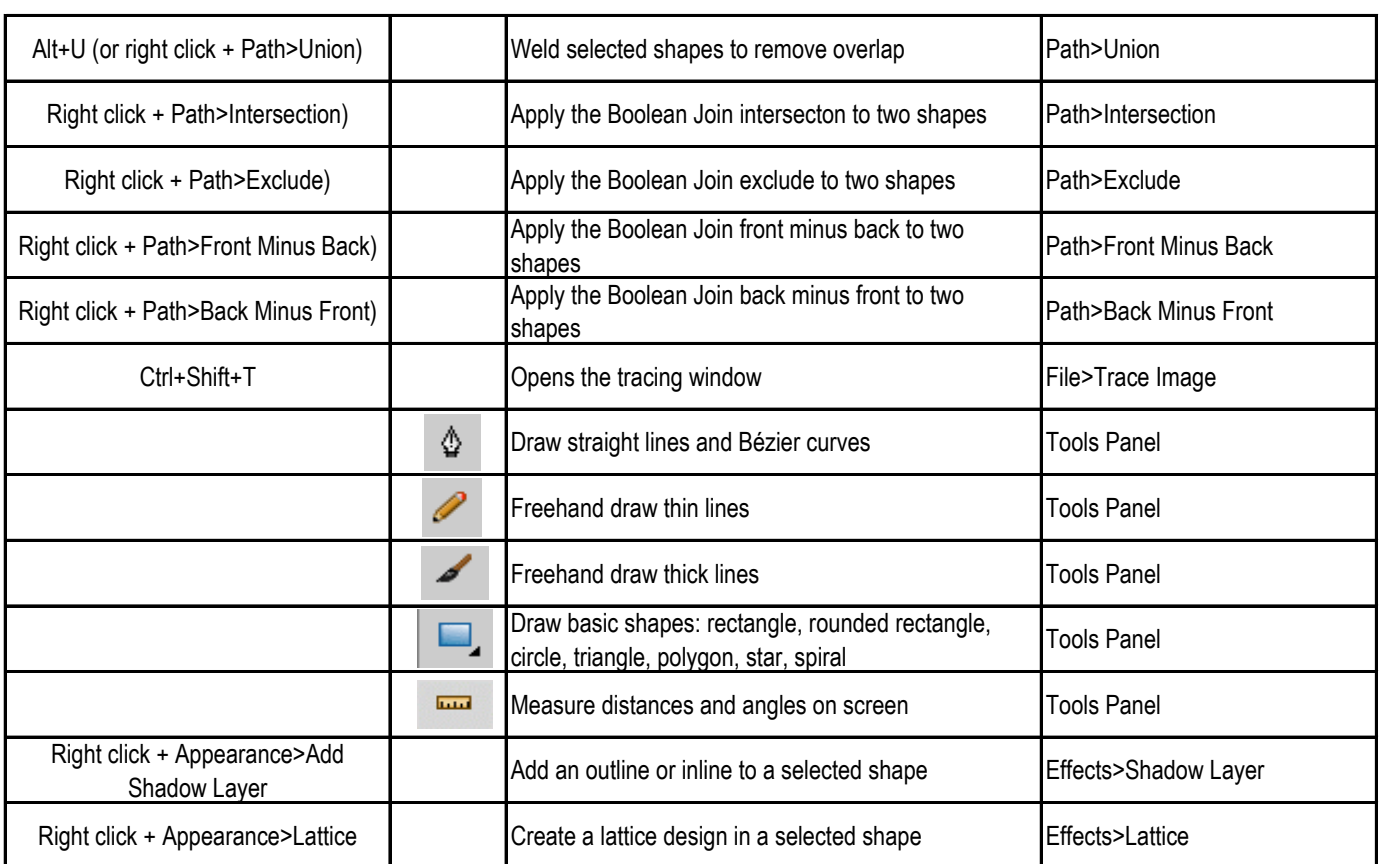

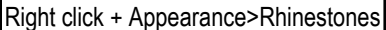

### **Editing Tools**

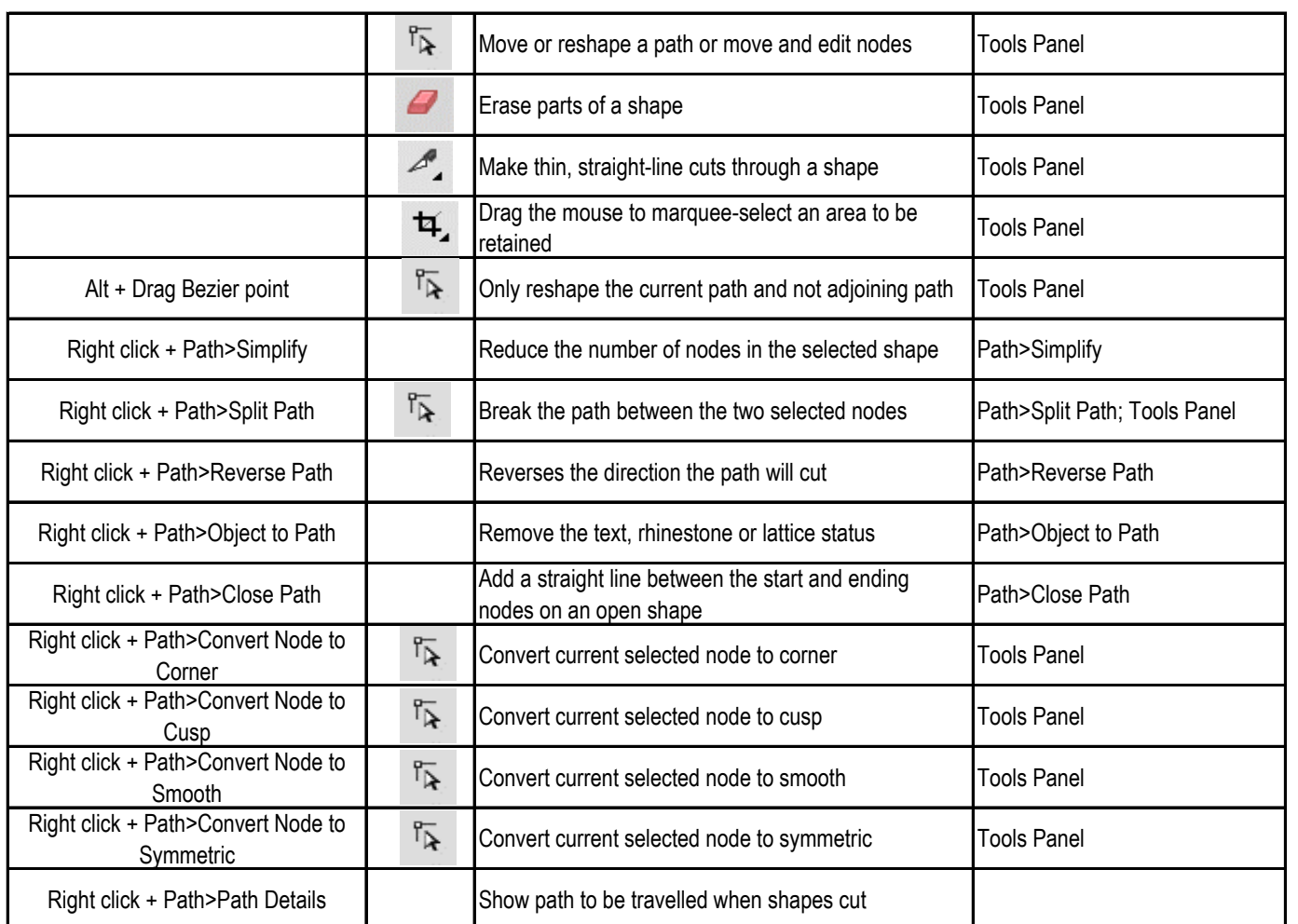

# **Opening / Closing Windows**

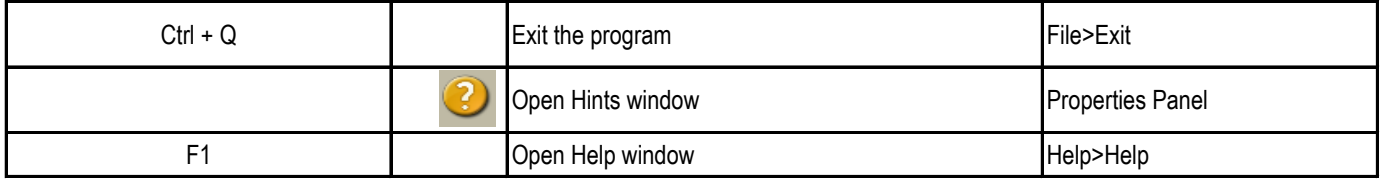

# **Shortcut Icon Description ICON Description Menu and/or Icon Location**

# **Layers Panel Icons**

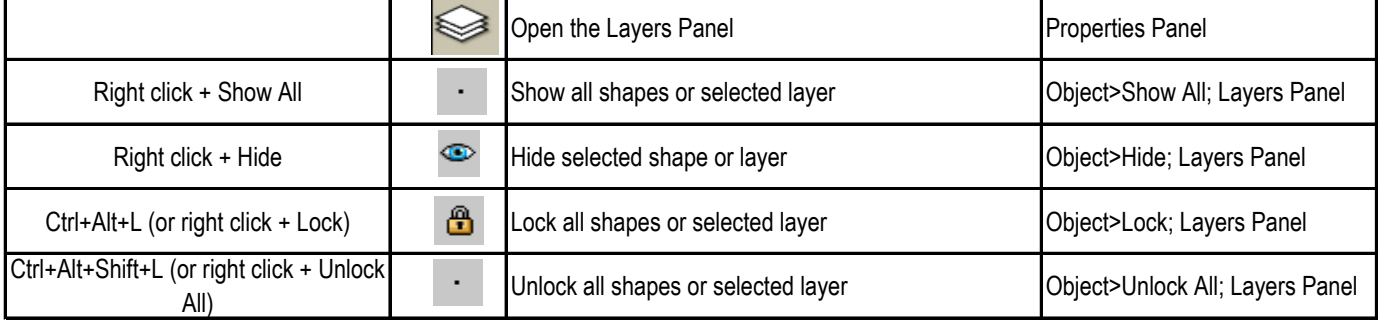

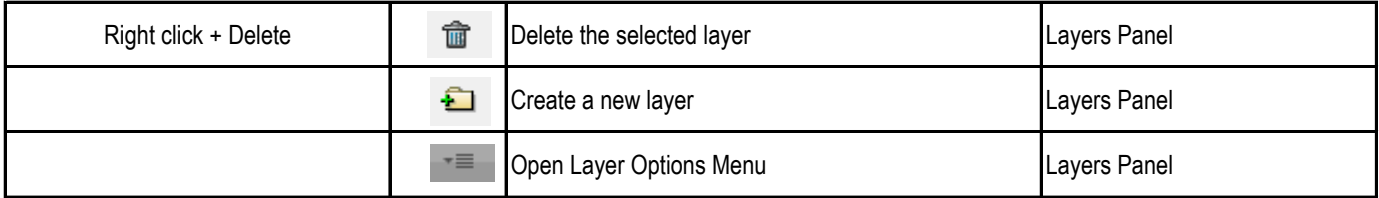

### **Text and Font Icons**

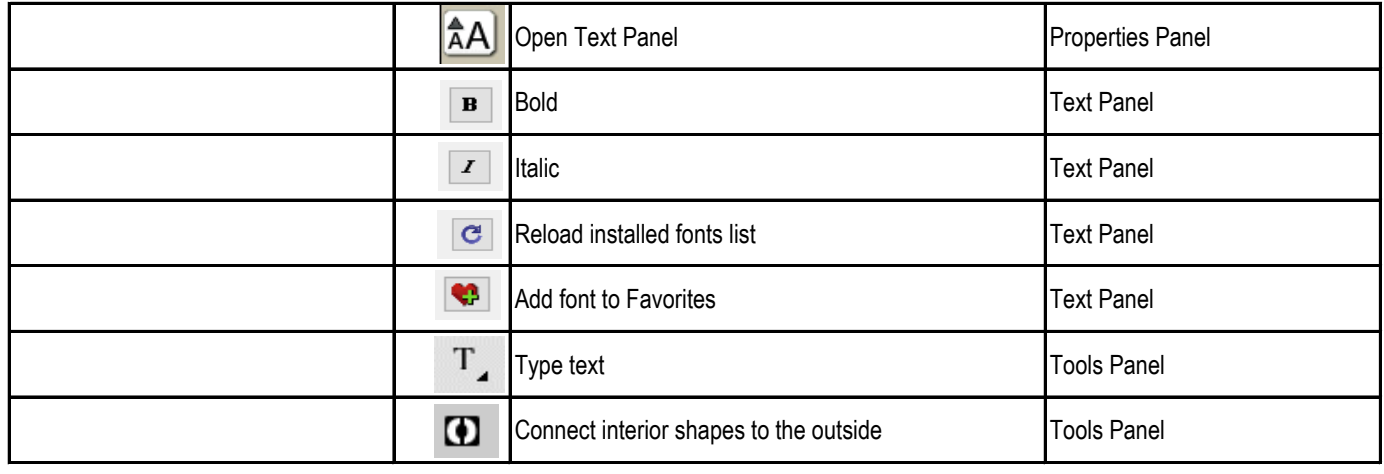

# **Output**

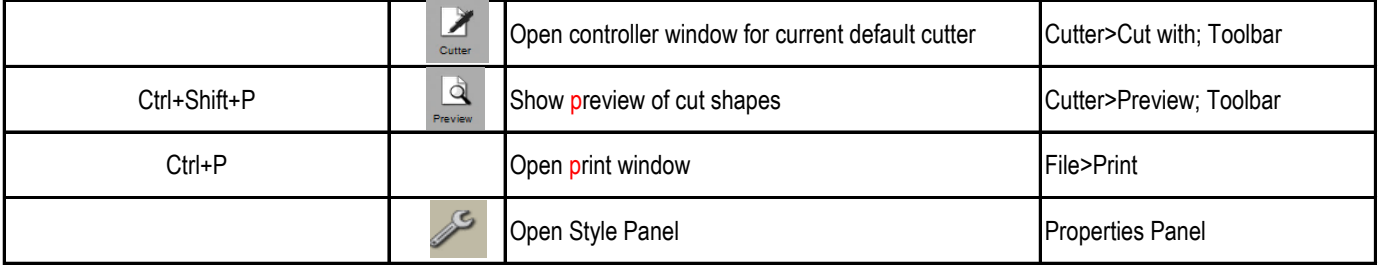